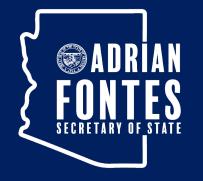

#### Preserving F Arizona m

Arizona State Library, Archives, & Public Records

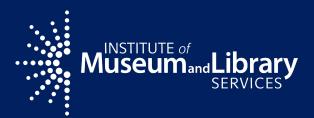

#### AzLA 2023 10-19-23

Scanning and Weeding: A Prescribed Burn of the State of Arizona Research Library's Map Collection

Ryan Ehrfurth State of Arizona Research Library Arizona Memory Project Administrator Map Librarian

#### The Burn

A prescribed burn is a "treatment for resource benefits or research. This may include lighting a fire in an area for various purposes after careful planning and under controlled conditions."

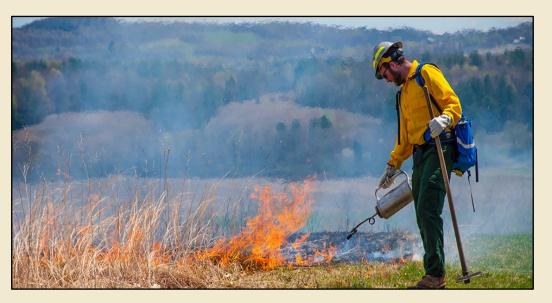

NPS/A BRACEWELL

From National Park Service: https://www.nps.gov/articles/what-is-a-prescribed-fire.htm

### **Project Scope**

Intentionally setting "fire" to the map collection for the purposes of:

- Scanning- Maps for the Arizona Memory Project
- Assigning- Each map is given a value between 0-3 based on relevance to Arizona
- Weeding- Maps that are excessive duplicates (4<sup>th</sup>+ copies), to be given away
- Discarding- Maps that are out of scope or in poor condition, to be thrown away

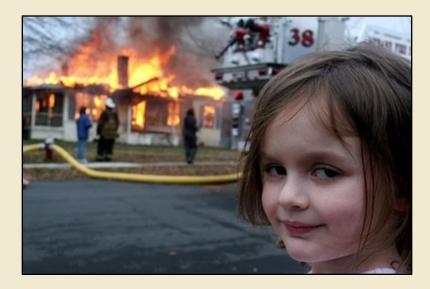

"Disaster Girl" meme

## Staffing

Just me, all done in-house

Established a vertically integrated workflow as Map Librarian and AMP Administrator

Pro: I can do everything by myself

Con: I have to do everything by myself

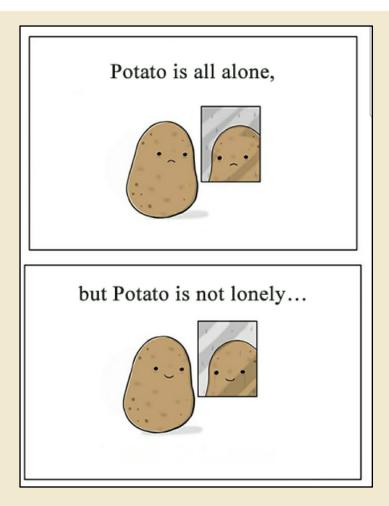

#### **Workflows- High Level Overview**

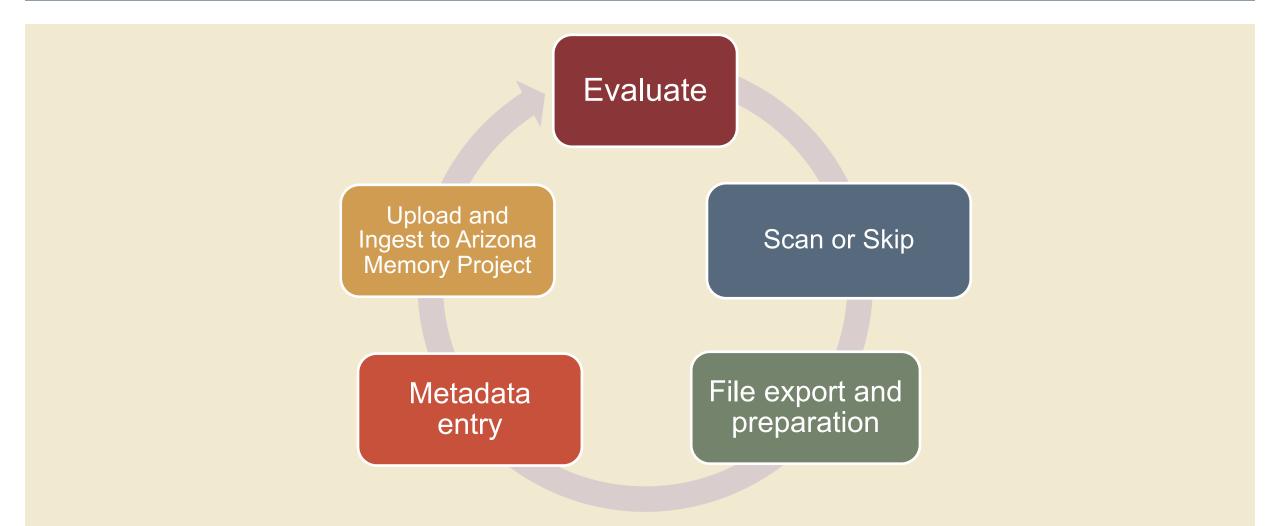

## Workflows-Assigning Value

| Level | Geographic Region                                                        |
|-------|--------------------------------------------------------------------------|
| 0     | Celestial bodies, International/World, Non-Southwest/Basin<br>States     |
| 1     | Mexico, United States/North America                                      |
| 2     | U.SMexico Transborder Region, Northern Mexico,<br>Southwest/Basin States |
| 3     | Arizona state, regions, and localities                                   |

### **Workflows-Assigning Status**

## Every map is color coded in the spreadsheet based on evaluation

| Scanned- Ingest to AMP | Not Scanned- Requires | Not Scanned- Consider for | r Not Scanned- |
|------------------------|-----------------------|---------------------------|----------------|
|                        | Copyright Research    | Future Scanning           | Already Online |
| Not Scanned-           | Not Scanned-          | Not Scanned-              | Not Scanned-   |
| Poor Quality           | Duplicate             | Out of Scope              | Not Good Data  |

#### **Workflows- Decision Making**

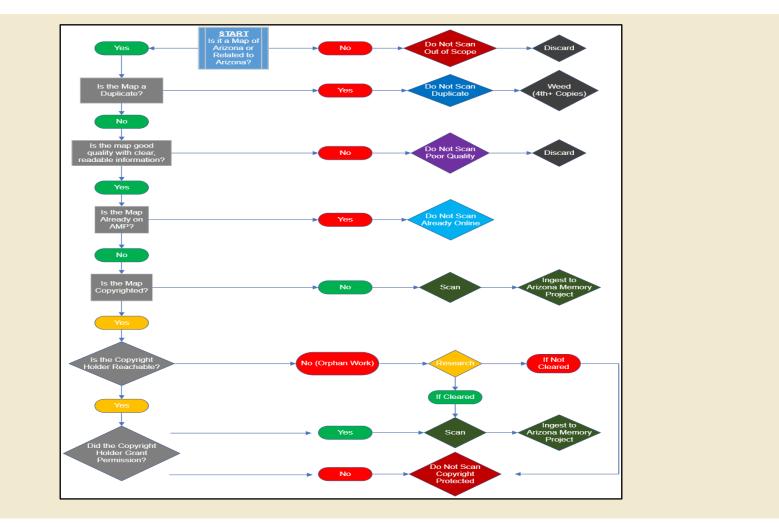

### **Workflows-Tracking and Documentation**

All maps inventoried in a spreadsheet with basic metadata, status, and action recorded (shelf location 7:1:4 means case 7, drawer 1, folder 4)

| 1    | Shelf Location | Scanned | Ingested | Notes C | Collecting Level | Title                                                                                   | Call Number              |
|------|----------------|---------|----------|---------|------------------|-----------------------------------------------------------------------------------------|--------------------------|
| 1335 | 7:1:4          |         |          |         | 3                | Map of Arizona prepared specially for R.J. Hinton's hand book of Arizona                | G4330 1878.H5 1954       |
| 1336 |                |         |          | F       | 3                | Map of Arizona prepared specially for R.J. Hinton's hand book of Arizona                | G4330 1878.H5            |
| 1337 |                | 2023-03 | 2023-03  | F       | 3                | Territory of Arizona                                                                    | G4330 1879.U5            |
| 1338 |                | 2023-03 | 2023-03  | F       | 3                | Territory of Arizona                                                                    | G4330 1879.U5            |
| 1339 |                |         |          | F       | 3                | Territory of Arizona                                                                    | G4330 1879.U64           |
| 1340 |                | 2023-03 | 2023-03  | F       | 2                | Cram's railroad & township map of New Mexico                                            | G4330 1879.C7            |
| 1341 |                | 2023-03 | 2023-03  | F       | 3                | Rand McNally & Co.'s Arizona                                                            | G4330 1879.R3            |
| 1342 |                | 2023-03 | 2023-03  | F       | 3                | Map of Arizona territory                                                                | G4330 1879               |
| 1343 |                | 2023-03 | 2023-03  | F       | 2                | New map of the territory of Arizona, Southern California and parts of Nevada, Utah, and | G4330 1877.U51           |
| 1344 |                |         |          |         |                  |                                                                                         |                          |
| 1345 | 7:2:1          |         |          |         | 3                | Official map of the territory of Arizona                                                | G4330 1880.E2            |
| 1346 |                |         |          | F       | 3                | Official map of the territory of Arizona                                                | G4330 1880.E2            |
| 1347 |                | 2023-03 | 2023-03  | F       | 3                | Official map of the territory of Arizona                                                | G4330 1880.E2            |
| 1348 |                |         |          | F       | 3                | Official map of the territory of Arizona                                                | G4330 1880.E2 (c.2)      |
| 1349 |                | 2023-03 | 2023-03  | F       | 3                | Official map of the territory of Arizona                                                | G4330 1880.E2            |
| 1350 |                | 2023-03 | 2023-03  | F       | 3                | Arizona territory 1881                                                                  | G4330 1881               |
| 1351 |                |         |          | F       | 3                | Arizona territory 1881                                                                  | G4330 1881 (c.2)         |
| 1352 |                | 2023-03 | 2023-03  | F       | 3                | Territory of Arizona                                                                    | G4330 1883.U5            |
| 1353 |                | 2023-03 | 2023-03  | F       | 3                | Map of the territory of Arizona                                                         | G4330 1884.M3 1940       |
| 1354 |                |         |          | F       | 3                | Map of the territory of Arizona                                                         | G4330 1884.M3 1940 (c.2) |
| 1355 |                |         |          |         | 3                | Map of the territory of Arizona                                                         | G4330 1884               |
| 1356 |                | 2023-03 | 2023-03  |         | 3                | Arizona                                                                                 | G4330 1884.P4            |
| 1357 |                |         |          |         | 3                | Map of Arizona                                                                          | G4330 1884.R3 1964       |
| 1358 |                | 2023-03 | 2023-03  |         | 3                | Map of Arizona                                                                          | G4330 1884.R3            |
| 1359 |                |         |          |         | 3                | Map of Arizona                                                                          | G4330 1884.R3 (c.2)      |

#### **Workflows-Transport**

#### Maps transported in customized cart

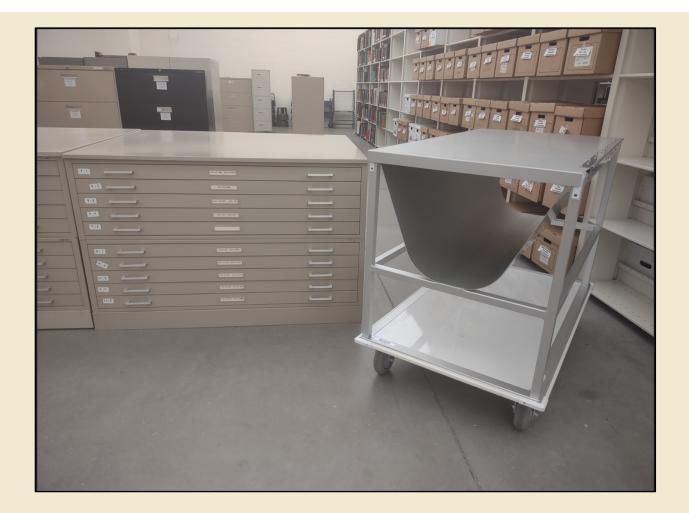

#### **Workflows-Scanning**

- VersaScan MapMaster XL, made by SMA
- Scanning Range 36" x 50"
- We have an older model (foreshadowing...)

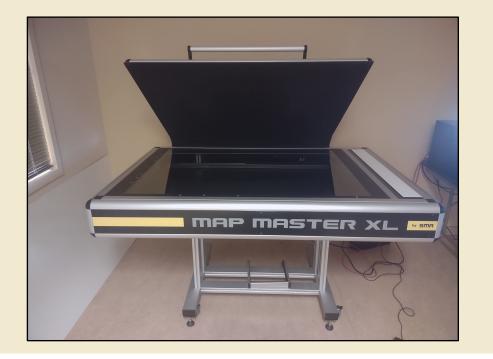

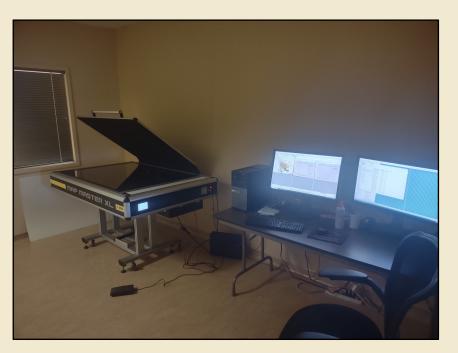

#### **Workflows-File Export**

Files organized by shelf location (case-level)

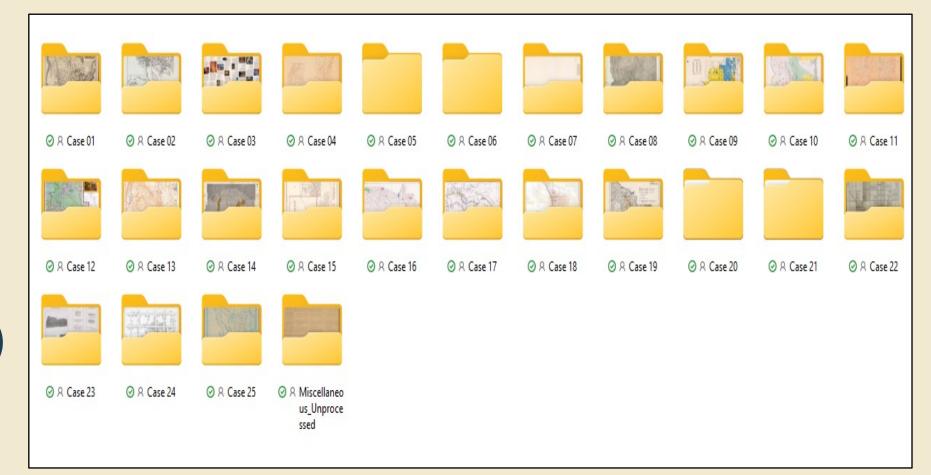

#### **Workflows-File Preparation**

Exported files renamed to call number (scanner software can rename before export, but it's more tedious than File Explorer)

| Name           | Status | Date               | Туре     | Size      |
|----------------|--------|--------------------|----------|-----------|
| G4333.M3_1952  | ØR     | 8/22/2023 9:58 AM  | JPG File | 21,688 KB |
| G4333.M3_1950  | ØR     | 8/21/2023 3:37 PM  | JPG File | 5,295 KB  |
| G4333.M3_1934  | Ø 8    | 8/21/2023 10:36 PM | JPG File | 10,138 KB |
| G4333.M3_19302 | Ø A    | 8/21/2023 10:36 PM | JPG File | 13,368 KB |
| G4333.M3_193-  | Ø A    | 8/21/2023 3:37 PM  | JPG File | 2,500 KB  |
| G4333.M3_192-  | ØR     | 8/21/2023 10:36 PM | JPG File | 10,475 KB |
| G4333.M3_189-  | Ø 8    | 8/21/2023 3:37 PM  | JPG File | 5,591 KB  |

#### **Workflows-File Preparation**

For maps larger than 36" x 50", two or more scans merged in Adobe Lightroom to create a single image.

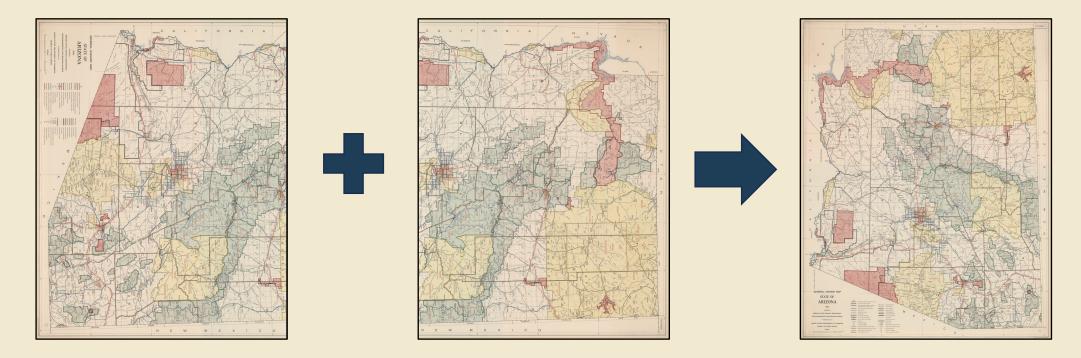

#### **Workflows- Metadata**

#### Metadata completed one case at a time

|    | A                                               | В                            | С              | D         | E         | F            | G            | Н          | I           | J         | K       | L          | М         |
|----|-------------------------------------------------|------------------------------|----------------|-----------|-----------|--------------|--------------|------------|-------------|-----------|---------|------------|-----------|
| 1  | NODE_TITLE                                      | ASSETS                       | ATTACHN        | I#REDACT  | Part Of   | Creator      | Contribute   | Publisher  | Printer     | Browse To | Subject | Descriptio | Sheet Cou |
| 2  | Aerial Photo of Clifton                         | Maps_Case15/G4332.G8.A4_1977 | 7.jpg          |           |           | Arizona D    | P&M Serv     | Arizona D  | epartment   | Governme  | Arizona | Historical | 1         |
| 3  | Clear Creek Pines Unit Five                     | Maps_Case15/G4333.C6.2C5_196 | i7.jpg         |           |           | Southwes     | t Surveys    | Southwes   | t Surveys   | Governme  | Arizona | Map of th  | 1         |
| 4  | Mountain View Ranchos                           | Maps_Case15/G4333.C6.2M6_19  | 67.jpg         |           |           | James R. I   | Brown        |            |             | Governme  | Arizona | Map of th  | 1         |
| 5  | Sunset Strip No. 2                              | Maps_Case15/G4333.C6.2S8_196 | 5.jpg          |           |           | George G.    | Curry        |            |             | Governme  | Arizona | Map of th  | 1         |
| 6  | Timberline Estates Amended                      | Maps_Case15/G4333.C6.2T5_196 | 7.jpg          |           |           | Southwes     | t Surveys    | Southwes   | t Surveys   | Governme  | Arizona | Map of th  | 1         |
| 7  | Geologic map of Coconino County, Arizona        | Maps_Case15/G4333.C6.C5_1960 | ).M6.jpg       |           |           | Arizona St   | t Richard T. | Arizona S  | tate Bureau | Governme  | Arizona | Contour in | 1         |
| 8  | Historic Route 66 Mountain Bike Tour            | Maps_Case15/G4333.C6.E63_199 | 2_front.jpg Ma | ps_Case15 | /G4333.C6 | 6 United Sta | Forest Ser   | United Sta | ates Depart | Governme  | Arizona | Historical | 2         |
| 9  | Coconino County School Districts                | Maps_Case15/G4333.C6.E68_200 | 6.jpg          |           |           |              |              |            |             | Governme  | Arizona | Historical | 1         |
| 10 | Coconino County Legislative and Congressional D | Maps_Case15/G4333.C6.F7_1972 | .jpg           |           |           |              |              |            |             | Governme  | Arizona | Historical | 1         |

#### **Workflows-File Upload**

Files uploaded one case at a time

| Filename                                                     |
|--------------------------------------------------------------|
| 💼                                                            |
| Copyrighted                                                  |
| Temp Scans                                                   |
| G4332.G8.A4_1977.jpg                                         |
| G4333.C6.2C5_1967.jpg                                        |
| G4333.C6.2M6_1967.jpg                                        |
| G4333.C6.2S8_1965.jpg                                        |
| G4333.C6.2T5_1967.jpg                                        |
| G4333.C6.C5_1960.M6.jpg                                      |
| G4333.C6.E63_1992_front.jpg                                  |
| G4333.C6.E63_1992_verso.jpg                                  |
| G4333.C6.E68_2006.jpg                                        |
| G4333.C6.F7_1972.jpg                                         |
| G4333.C6.F7_1976.H6.jpg                                      |
| 238 files and 2 directories. Total size: 1,495,034,338 bytes |

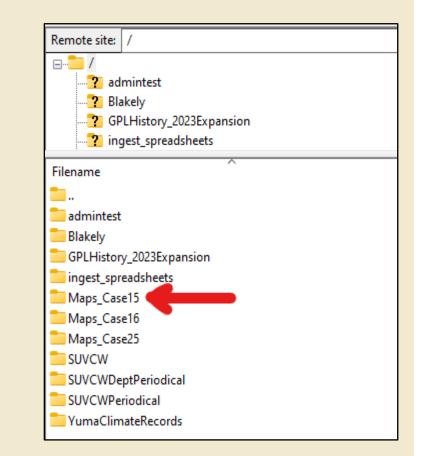

#### Workflows- File Ingest

# Files ingested one case at a time

| BULK INGEST FORM                                            |          |
|-------------------------------------------------------------|----------|
| Template                                                    |          |
| ·                                                           |          |
| Мар                                                         | <b>~</b> |
| Data filename                                               |          |
|                                                             |          |
|                                                             |          |
| maps_starl_case15_ingest.xlsx<br>Max records limit is 10000 | 0        |
| Max records limit is 10000                                  | •        |
|                                                             | <b>S</b> |

#### **Workflows- Files Online**

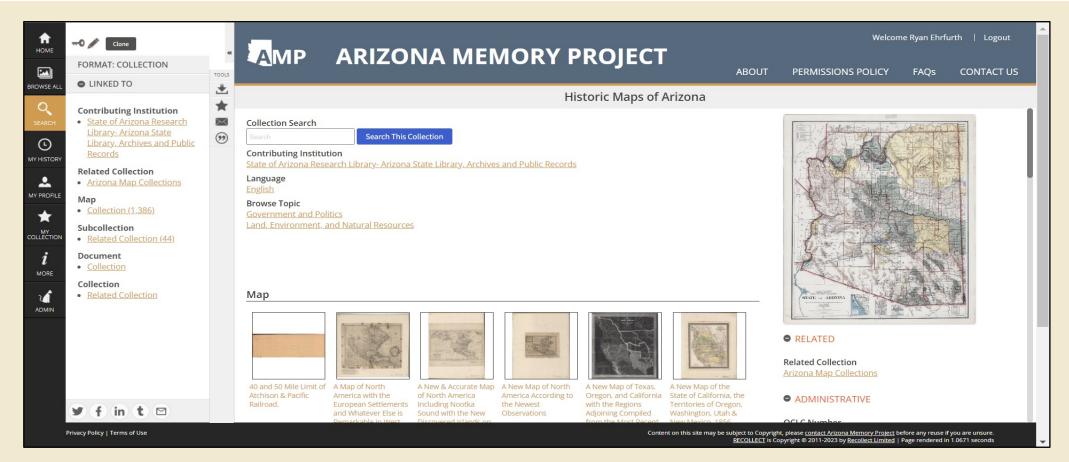

https://azmemory.azlibrary.gov/nodes/view/403

### **Challenges- Scanner Errors**

#### **Camera Error**

Problem: PCI and Ribbon cables connected to camera head malfunctioning, can't scan

Solution: Manufacturer had to create bespoke replacement parts because we have an older model

Technician scheduled onsite to install

Scanner down for 6 weeks

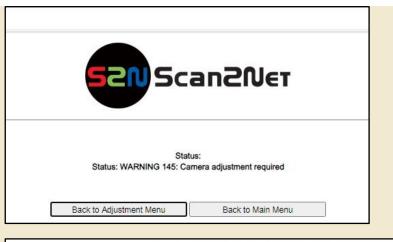

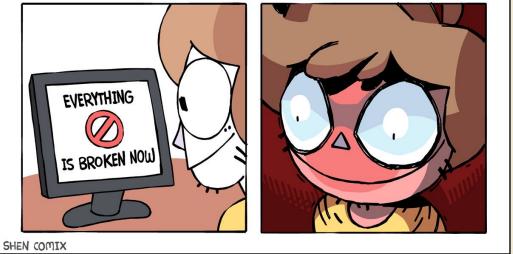

### **Challenges- Scanner Errors**

#### **Mechanical Error**

Camera mounted on a trolly, which is mounted on rails

Problem: Trolly getting stuck on rail, wouldn't return to starting point

Solution: Loosened a screw on a clamp attached to the rail. Trolly was detecting screw and stopped moving

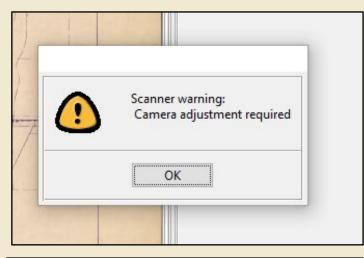

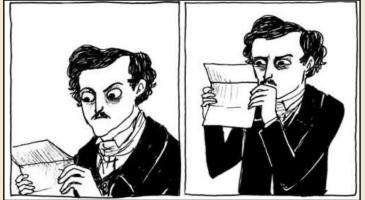

Adapted from Hark! A Vagrant http://www.harkavagrant.com/index.php?id=213

#### Retrospective

- 6,590 maps evaluated
- Project timeline: 9 months

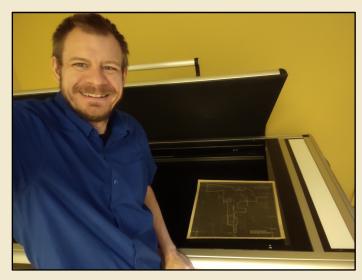

Final map scan

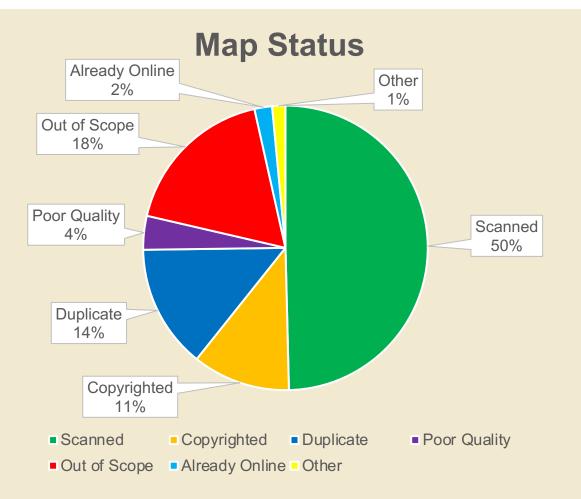

#### Next Phase, 2024

#### Weed and discard

Re-organize/shelf shift maps that are staying in the collection

Contact copyright holders for permissions

Inventory unprocessed maps

Do another prescribed burn

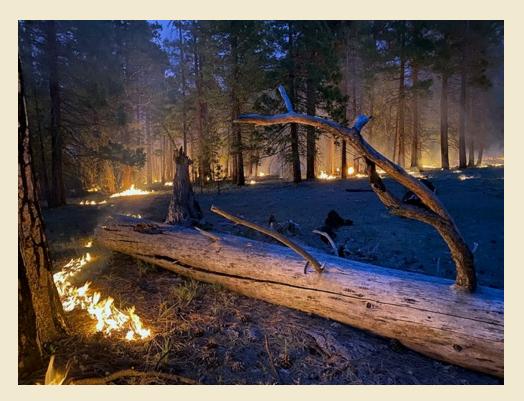

National Park Service

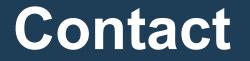

#### Ryan Ehrfurth rehrfurth@azlibrary.gov (602) 926-3367

## Ask a Research Question on LibAnswers: <u>https://azsos.libanswers.com/form</u>

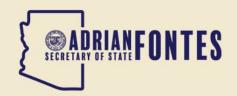

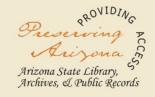